Photoshop 2021 (Version 22.5.1) Crack File Only License Keygen

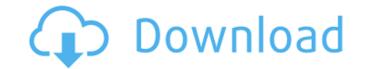

## Photoshop 2021 (Version 22.5.1) Crack+ With Full Keygen

TIP It's best to not even think about learning Photoshop. All of those nifty features are probably going to confuse a beginning user. Instead, learn the software that you're most likely to use, whether it's Lightroom, Photoshop Elements, or Paint.NET. If you use a Mac, then stick to Apple's built-in iPhoto or Aperture. It's a much easier learning curve. ##
Paintshop Pro Paintshop Pro is another old-school, layer-based editing program that's still going strong. It's been around since 1998 and has a big following. It works well for quick adjustments for users looking for an easy and fast editing alternative. While it's expensive, it's much more affordable than Photoshop. There are also plenty of tutorials and books on the topic. For instance, Paintshop Pro Revealed, a book by Dave Sowerby and Peter Rüber, is an excellent introductory book to using Paintshop Pro. It's also included in the Paintshop Pro. It's also included in the Paintshop Pro? \* Home and Home Premium (both \$189.99) \*

Photoshop 2021 (Version 22.5.1)

While Photoshop Elements is perfect for casual editing, a lot of professionals use Photoshop Elements as an alternative to traditional Photoshop. If you want to be able to do everything you can with Photoshop but without spending hundreds of dollars on a license, Photoshop Elements is an affordable solution that will allow you to do just that. Learn how to use Photoshop Elements successfully. Table of Contents The features of Photoshop Elements are: Color-Theory. Color-Grading. Color-Libraries. Image-Smoothing. Media-Effects. Professional-Printing. Layers. Pattern-Paint. Smooth-Filters. Sharpening. Sketching. Tutorials 1. Image-Filtering Image-filtering is used to create new image, edit an existing image or combine images. 2. Image-Cropping Image-cropping is also called "crop". It's a way to remove unwanted parts from an image. This allows you to create new images, edit existing images, and combine images, edit existing images or create new images, edit existing images, edit existing images, edit

## Photoshop 2021 (Version 22.5.1) With Key

Q: How to install missing dll files (Package restore issue) in VS 2015 in VS 2013 When I opened my project solution (Visual Studio 2013)..Net 4.5.2 is missing from projects under App\_Data folder (ASP.NET Web Application). Also, there is no ASP.NET Web Application template available for 2013 or 2015 version. (I am open to other templates as well). I know that, we can add "ASP.NET Web Application" in solution file (or project file). But, I dont know what package restore is doing and how to solve it. When I added template it was automatically started as an empty application. How to solve package restore issue with missing dll files? A: Regarding the first part of your question about how the missing items got into your ASP.NET project: Visual Studio uses Package Restore to restore packages (that is, load dlls). Simply running the app will not cause the dlls to be restored. In order to do that, you must select a build event from the Build menu. It's important that you select a build event will trigger the build to rebuild (and the dlls to be restored). #33000000

## What's New In?

Congenital aniridia of the eyeball. A congenital aniridia in a Chinese female. The clinical symptom was absence of iris, followed by a domed iris stoma. The post-operation follow-up was 8 years. The cornea and sclera were opaque, and the iris was invisible. A neovascular ingrowth of iris membrane and increased amount of iris tissue were found after operation. Immunohistochemistry showed positive for S-100, GFAP, HHLA-DR, MITF, and EMA. The most likely mechanism of congenital aniridia, which has not been previously studied, was that the congenital aniridia was caused by a combination of microphthalmos and the developmental arrest of the neural crest-derived iris epithelium.Edmund Francis Birch Edmund Francis Birch was an English Anglican priest, who served as Archdeacon of Wilts from 1924 to 1938. He was educated at Corpus Christi College, Oxford and ordained in 1863. He was Rector of Swanscombe, Kent 1863–1869; the Rector of Mersea Island, Essex 1869–1878; Vicar of Broadhempston, Northamptonshire, 1901–1903; Rector of East Hendred, Buckinghamshire, 1901–1903; Rector of East Hendred, Buckinghamshire, 1901–1903; Rector of Branfield, Hampshire, 1903–1924; and also the incumbent at South Marston. References Category:Alumni of Corpus Christi College, Oxford Category:Archdeacons of Wilts Category:Year of death missing1. Field of the Invention The present invention relates to an image display device provided with a reflection type liquid crystal display panel in which a backlight is not required. 2. Description of the Related Art As a conventional image display device, a projector is known in which a liquid crystal display panels, a transmission type in which light from a light source is illuminated on a

## System Requirements:

Windows 10, 8, 7, Vista, XP Processor: Intel Core i5 or AMD equivalent Memory: 2 GB RAM Graphics: Nvidia GeForce 8800 GT, AMD Radeon HD 3450 equivalent or higher Storage: 16 GB free hard disk space Internet Connection SD Card Reader Additional Notes: · Must have the original SoundCloud app installed. · The app will work with the new SoundCloud app on iOS

https://dawnintheworld.net/adobe-photoshop-2022-version-23-2-universal-keygen-torrent-activation-code/ https://iraqidinarforum.com/upload/files/2022/06/gjx4ooIBaYXifENFNncr\_30\_f78f12b0573f0fd2b9e61b58af66b7da\_file.pdf https://versiis.com/31185/adobe-photoshop-cc-2014-hack-patch-keygen-full-version-free-3264bit/ https://www.residenzagrimani.it/wp-content/uploads/2022/06/Adobe\_Photoshop\_2021\_Version\_224.pdf http://boardingmed.com/?p=18092 http://www.essexheritage.org/sites/default/files/mcintiretour.pdf https://daniellechildrensfund.org.ec/red\_convivencia\_ec/blog/index.php?entryid=2304 https://datcaemlakrehberi.com/?p=8991 https://black-affluence.com/social/upload/files/2022/06/G6WAUk73ZFP4XOmqhOly\_30\_f78f12b0573f0fd2b9e61b58af66b7da\_file.pdf https://alternantreprise.com/non-classifiee/adobe-photoshop-cc-2015-version-16-serial-number-and-product-key-crack-free-pc-windows/ https://bodhirajabs.com/wp-content/uploads/2022/07/Adobe\_Photoshop\_2022\_.pdf https://certificacionbasicamedicina.com/blog/index.php?entryid=2064 http://www.over-scene.com/wp-content/uploads/2022/06/Adobe Photoshop 2021\_Version\_2211\_Crack\_Keygen\_With\_Serial\_number\_\_\_Free\_For\_PC.pdf https://spacefather.com/andfriends/upload/files/2022/06/LQvHLtetBYPMgm4SJ420\_30\_f78f12b0573f0fd2b9e61b58af66b7da\_file.pdf http://www.giffa.ru/who/adobe-photoshop-2021-version-22-4-2-serial-number-serial-number-full-torrent-free-3264bit-2022/ http://lovetrustfoundation.com/adobe-photoshop-2021-version-22-3-free-april-2022/ https://lms.igears.com.hk/ywb/blog/index.php?entryid=2734 https://www.pedomanindonesia.com/advert/adobe-photoshop-cc-2018-version-19-hack-product-key-2022/ https://eskidiyse.com/index.php/photoshop-2020-version-21-with-license-key-win-mac-2022/ http://www.ndvadvisers.com/wp-content/uploads/2022/06/Adobe Photoshop 2021 Version 2241.pdf